## **定期預金 お預入れ・満期解約・中途解約**

#### <お預入れについて>

●お預入れできるのは、「スーパー定期」、「大口定期」の2種類です。なお、中途解約と満期解約は、この2種類に加えて「スプリング」、「グローイング」、 「希望峰」も可能です(通帳式に限ります)。●インターネットバンキングでお預入れいただく契約はすべて総合口座(信託ネット通帳を含む)にお預かり させていただきます。●お預入れいただいた定期預金は、原則として、満期時に自動継続されます。

#### **<満期解約・中途解約について>**

●インターネットバンキングでは定期預金の一部解約はできません。●定期預金等を担保とする当座貸越(自動融資)をご利用のお客さまは、その 貸越金残高によってはお手続きができない場合があります。●満期解約のお手続きは、満期日の1か月前から承ります。●中途解約の場合、利息は お預入期間に応じた当社所定の利率により計算します。●中途解約で、解約日までに中間払利息が支払われている場合には、解約元金に対応する 中間払利息合計と所定の利率によって計算した利息額との差額を、精算のうえお支払いします(精算の結果、中途解約時のお受取利息額がマイナス となる場合があります)。

◎ 定期預金のお預入れ、中途解約に関する「銀行の手続日」「取消時限」について

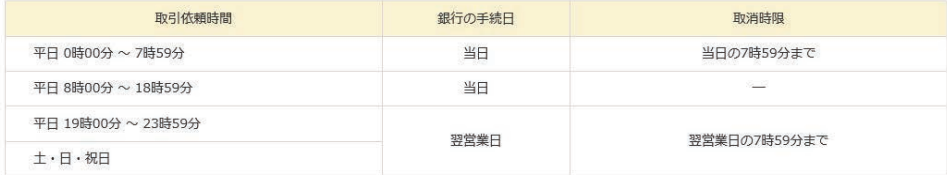

**操作の流れ** ※画像はイメージです。実際の画面と異なる場合があります。

#### **1** インターネットバンキングトップページ 「定期預金」をクリック

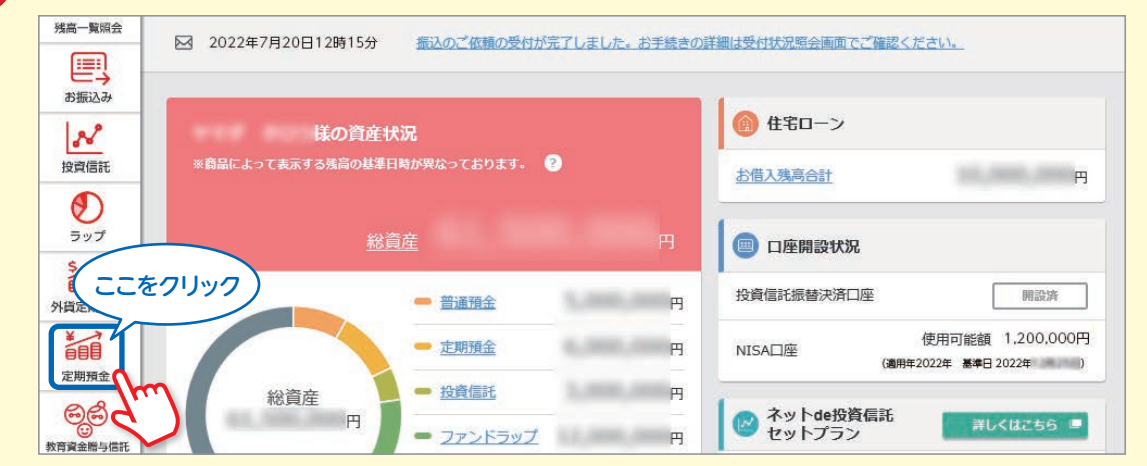

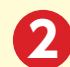

#### 2 該当のメニューをクリック

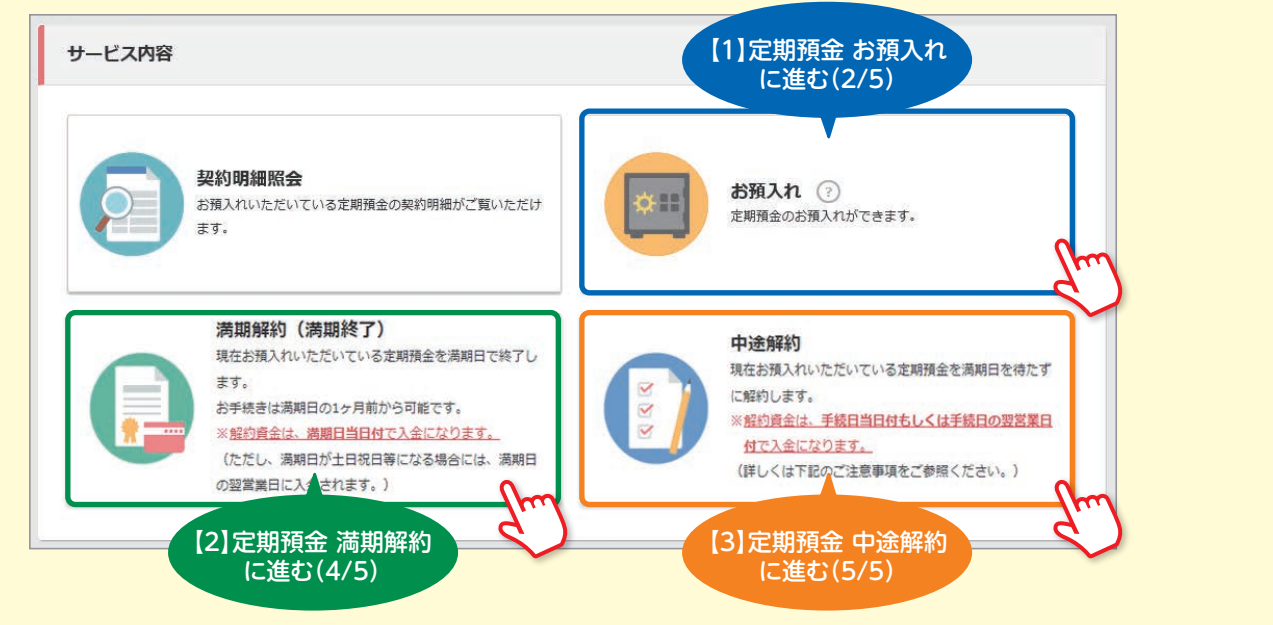

### 三菱UFJ信託ダイレクト〈インターネットバンキング〉

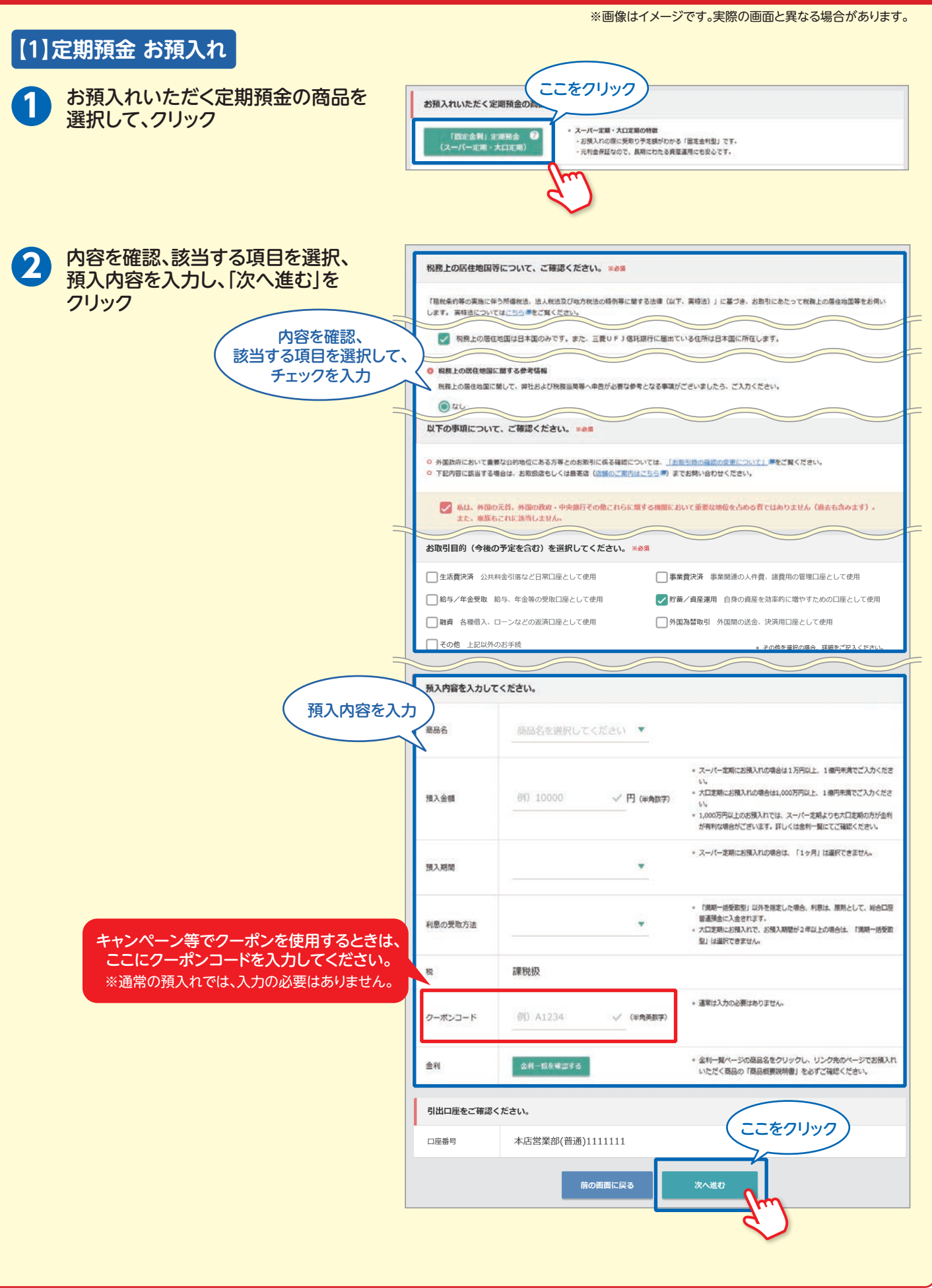

# **定期預金 お預入れ・満期解約・中途解約**

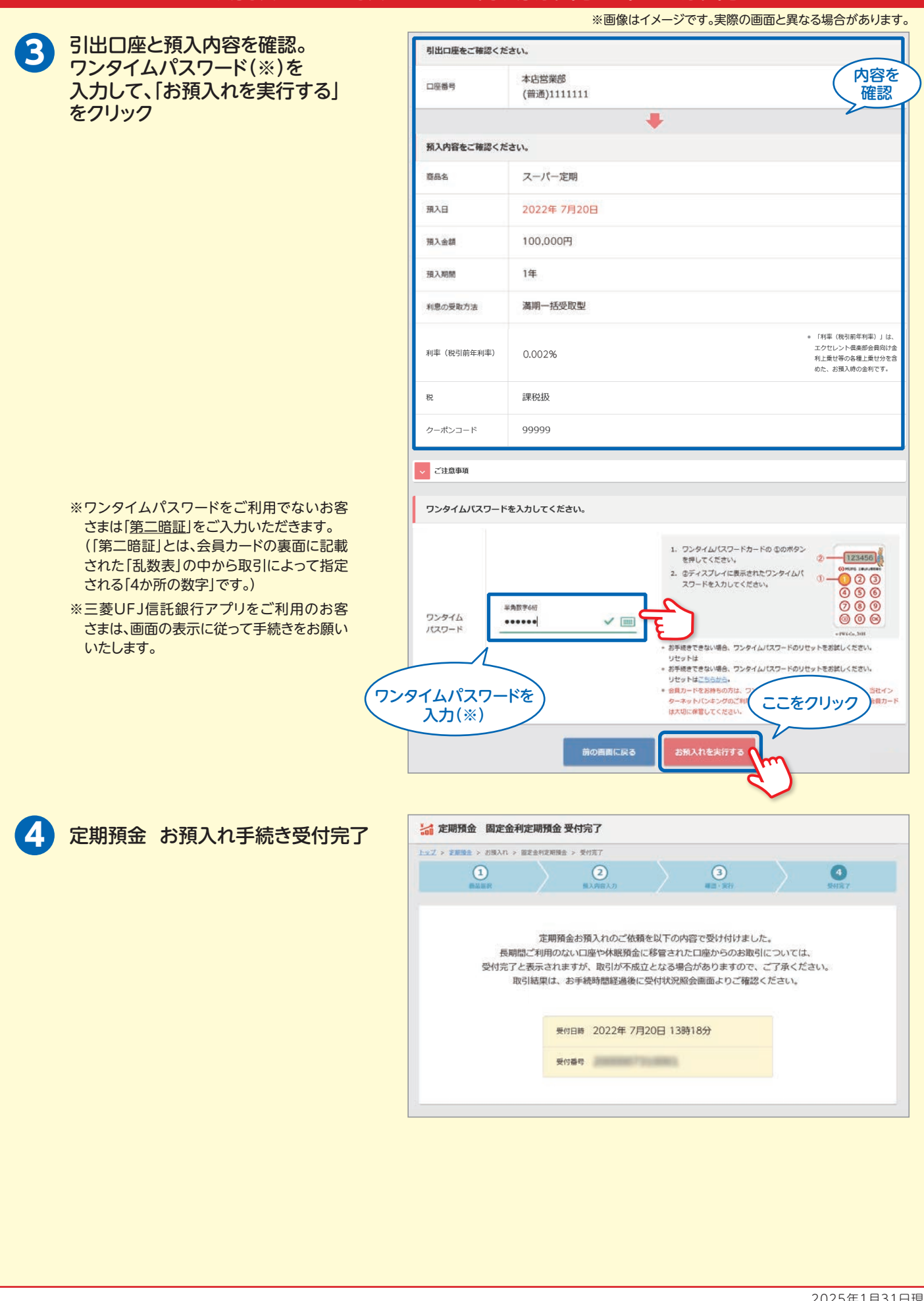

### 三菱UFJ信託ダイレクト〈インターネットバンキング〉

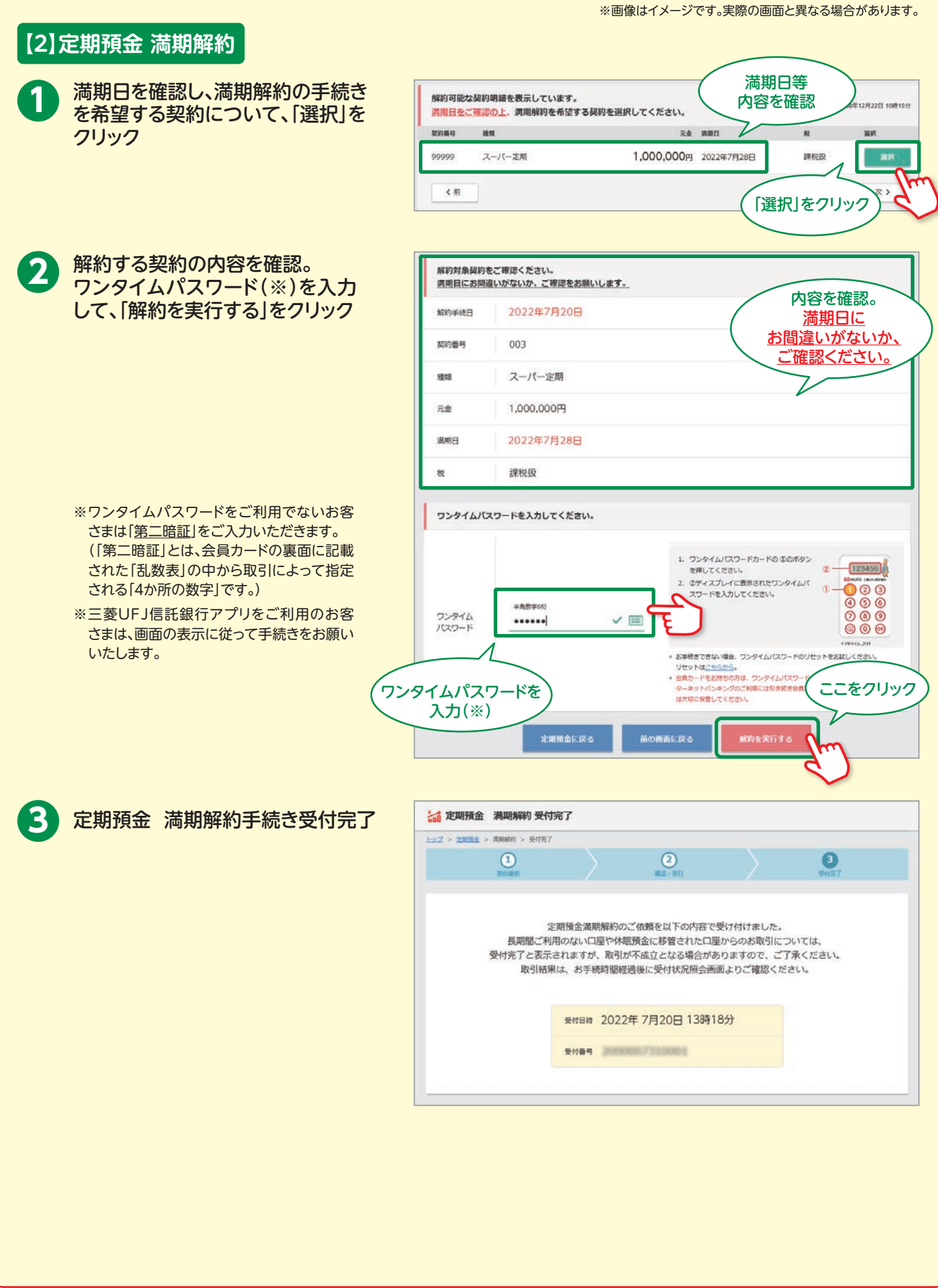

## 三菱UFJ信託ダイレクト〈インターネットバンキング〉

# **定期預金 お預入れ・満期解約・中途解約**

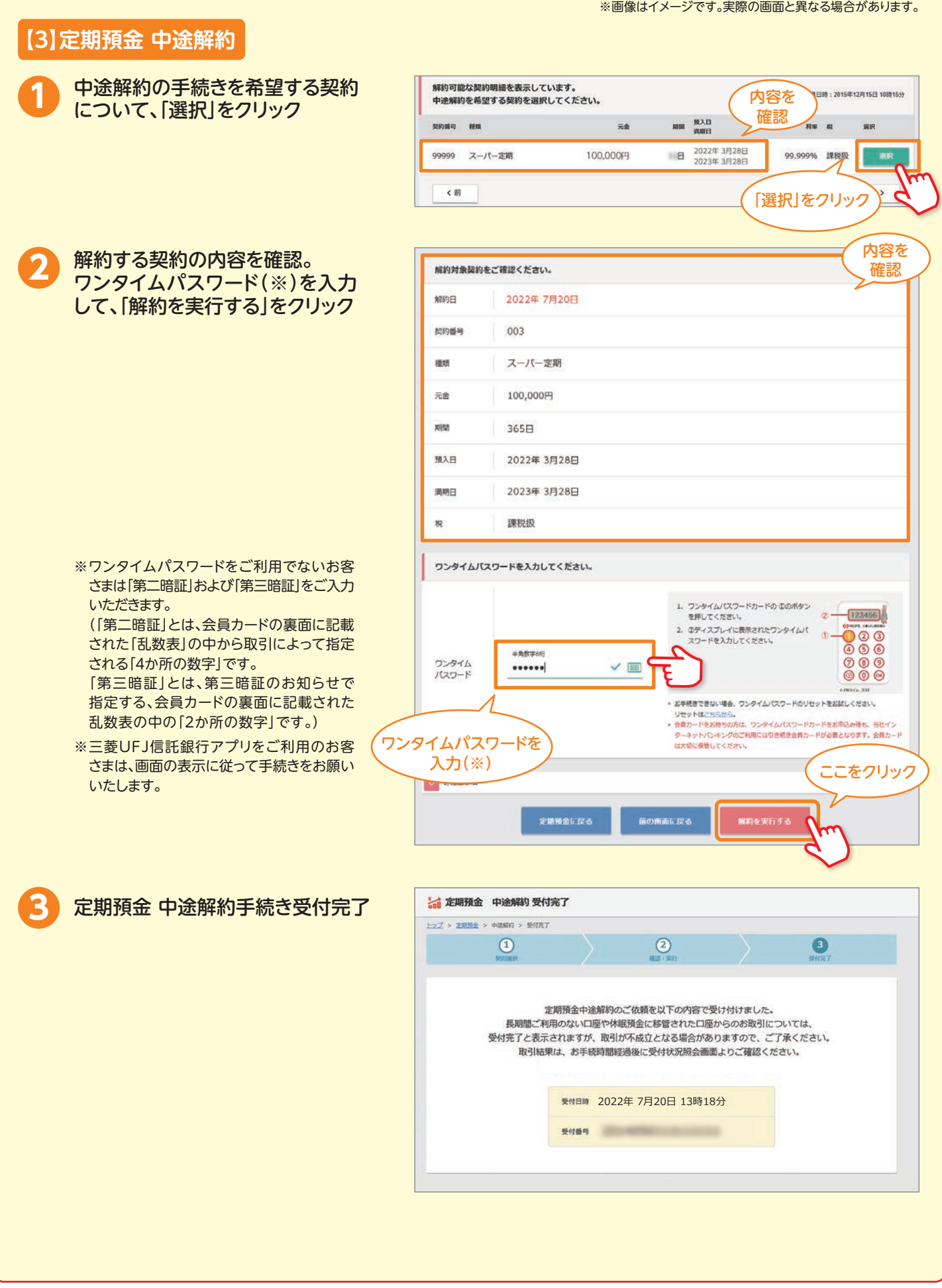

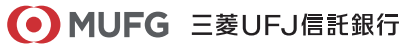